## **CONSTRUCCIóN DE LA FRONTERA EFICIENTE DE PORTAFOLIOS DE INVERSIÓN APLICACIóN AL CASO DE MéXICO**

*Alcides José Lasa Crespo\**

#### **RESUMEN**

*En este trabajo se hace una aplicación del modelo de selección de portafolio de Harry Markowitz al caso del mercado accionario de México. Después de una breve presentación del modelo, se construye la frontera de portafolios eficientes con 32 acciones que forman parte del Indice de Precios y Cotizaciones de la Bolsa Mexicana de Valores. Los activos que forman parte de este conjunto de portafolios tienen ponderaciones positivas, como resultado de haber incorporado la restricción de no negatividad de esas ponderaciones. Se incorpora luego un activo " libre de riesgo*" *y se encuentra el llamado portafolio de tangencia para definir una nueva frontera de portafolios eficiente como combinación de este último y el activo libre de riesgo. Se escogen dentro de esta frontera tres portafolios graduando las proporciones de ambos activos y se compara su desempeño en un periodo posterior con el de algunosfondos de inversión con niveles de*

**<sup>\*</sup> Profesor investigador del Departamento de Economía de la División de Ciencias Sociales y Humanidades de la UAM-I.**

*riesgo similares.Se concluye con base en estos resultados que los portafolios deducidos a partir de la teoría de Markowitztuvieron un desempeño superior al de los fondos de inversión contra los cuales se comparan.*

Palabras clave: optimización, portafolio, inversión, México.

### **1.Introducción**

El artículo de Harry Markowitz (1952) sobre la selección de inversiones está considerado como el trabajo pionero de la economía financiera y uno de los aportes teóricos de la ciencia económica que más ha influido en la transformación de los sistemas financieros en el mundo en el último tercio del siglo XX.

Su contribución fundamental consistió en desarrollar un enfoque riguroso de selección de inversiones estrictamente para un periodo, en un contexto de incertidumbre y para inversionistas con aversión al riesgo: el enfoque ahora conocido como media-varianza, <sup>o</sup> enfoque de Markowitz. El concepto de incertidumbre (o riesgo), 1 esencial en este estudio, quiere decir que cualquier inversión financiera tiene más de un resultado posible y que no podemos conocer de antemano cual de ellos se concretará en el futuro; en el mejor de los casos, podemos conocer o inferir una distribución de probabilidades que nos permita calcular sus parámetros básicos: la media y la dispersión. En otras palabras, el resultado de la inversión financiera debe tratarse como un fenómeno estocástico. Por otra parte, es evidente que si no hubiera incertidumbre todos los inversionistas invertirían en el activo que en el plazo dado ofrece la más alta tasa de rentabilidad, de manera que todos invertirían en un solo activo, o bien todos los activos ofrecerían el mismo rendimiento. En este caso, el acto de seleccionarinversiones no existiría como tal ni se plantearía el problema de la diversificación de la inversión en más de un activo.

<sup>1</sup> En economía se suelen diferenciar los conceptos de riesgo e incertidumbre. Se usa el concepto de riesgo para aquellos procesos que son susceptibles de tratamiento probabilístico, mientras que el de incertidumbre se utiliza para fenómenos inciertos pero que por su naturaleza no pueden investigarse con probabilidades. De acuerdo con esta conceptualización, el presente trabajo se ocupa del riesgo.

# **denarius**

Markowitz parte del supuesto de que los inversionistas representativos desean alcanzar las tasas de rendimiento *esperadas* más altas que estén disponibles con el riesgo más bajo posible para su inversión. Es fácil cuantificar el rendimiento (o la tasa proporcional de rendimiento) esperada de una inversión sise conocen los valoresiniciales y finales *esperados*de lamisma.En cuanto alriesgo financiero, desde Markowitz se acepta que una medida de ella es la varianza (o desviación estándar) de losrendimientos. Puesto que normalmente no es posible encontrar activos que al mismo tiempo tengan losrendimientos esperados más altos y el riesgo más bajo, el inversionista se encuentra en un dilema entre rendimiento y riesgo, que se resuelve dependiendo de la tasa personal a la que él esté dispuesto a intercambiar riesgo por rendimiento.

Uno de los resultados de mayor impacto del enfoque media-varianza fue el de aportar un método para seleccionar los activos de inversión sin tener que analizarcantidades voluminosasde informaciónmuydiversa acercade las empresas emisoras de esos activos. Otro de los resultados importantes fue el de demostrar en qué condiciones la diversificación de la inversión es capaz de reducir el riesgo sin afectar en exceso (yen algunos casossin afectar en nada y hasta aumentar) la expectativa de rendimiento de la inversión.Considerados en conjunto, ambos resultados empujaron, al principio en forma lenta y luego acelerada, el desarrollo de fondos de inversión diversificados que transformaron de manera radical la estructura de intermediación financiera basada hasta entonces en el sistema bancario y las relaciones personales con sus clientes.

En síntesis, el enfoque media-varianza permite deducir las combinaciones de activos que tienen varianza (o desviación estándar) <sup>2</sup> mínima para diversas tasas esperadas de rendimiento, lo cual se conoce como curva de varianza mínima; también permite deducir las combinaciones que producen expectativas de rendimiento máximas para diferentes niveles de varianza dados. El conjunto de combinaciones de activos de inversión que reúnen estas dos propiedades en forma simultánea se conoce como la "frontera eficiente de oportunidades de inversión". En otras palabras, el enfoque de Markowitz hace posible que el

<sup>&</sup>lt;sup>2</sup> Puesto que la desviación estándar es simplemente la raíz cuadrada de la varianza, los resultados obtenidos para la primera son válidos para la segunda.

inversionista hostil al riesgo descarte una gran cantidad de opciones de inversión debido a que éstas se encuentran "dominadas"<sup>3</sup> por las opciones ubicadas en la frontera eficiente.

El objetivode este trabajo es hacer un ejercicio de aplicación del enfoque media-varianza al caso de México: presentamos un método accesible para encontrar la frontera eficiente de carteras de inversión dentro de un conjunto de activos accionarios que se negocian en la Bolsa Mexicana de Valores, y hallamos el portafolio de "tangencia", el cual, combinado en diversas proporciones con un activo "libre de riesgo" (CETES), nos permite formar carteras de inversión diversificadas que se ajusten a los criterios del enfoque de Markowitz.Como parte del ejercicio, comparamos durante un periodo especificado el desempeño de estas carteras teóricas con el desempeño de algunos fondos de inversión de renta variable del mercado mexicano; asimismo, detallamos el procedimiento con la intención de que el ejercicio pueda ser reproducido con los mismos u otros datos.

El orden de la exposiciónes elsiguiente: en elsegundo apartado se hace una reseñamuybreve del enfoque deMarkowitz ysusimplicaciones, yse amplía en el tercero para tratar el tema de la incorporación de un activo " librede riesgo" como parte del conjunto de activos con los cuales se puede construir un portafolio. En el cuarto apartado se analiza el problema de construcción de la curva de varianzamínima, un problema de optimización con restricciones, tanto para el caso en que las ventas en corto son permitidas como en el caso de que no lo son. En el apartado 5 se hace un ejercicio de aplicación para el caso de México, para el cual consideramos acciones de empresas que cotizan en la Bolsa de Valores y forman parte del índice respectivo, así como el activo libre de riesgo más representativo del mercado financiero de México: el Certificado de la Tesorería de la Federación.Aquí detallamos el diseño del ejercicio y susresultados. En los dos apartados finales se establecen las conclusiones obtenidas del ejercicio, así como un comentario final en el que se trata de ubicar el alcance posible del mismo.

<sup>3</sup> Una opción de inversión domina a otra si ofrece una rentabilidad esperada más alta con el mismo o inferior riesgo, o bien si ofrece un riesgo menor con igual o mayor rentabilidad esperada.

## **2. Breve reseña del enfoque media-varianza**

El modelo media-varianza se construye *estrictamente para un periodo* <sup>y</sup> tiene los siguientes insumos básicos:

- 1. La esperanza matemática (o media) de rendimiento de los *n* activos que se considera posible integrar en un portafolio de inversión. Por lo general, este dato se construye a partir de observaciones históricas de tasas de rendimiento de esos activos. Una manera alternativa de construir las *n* tasas de rendimiento esperadas consiste en plantear escenarios para el periodo de inversión con su correspondiente probabilidad de ocurrencia y estimar luego lastasas de rendimiento esperadas para los activos en cada uno de esos escenarios. En cualquier caso tendremos *n* expectativas de rendimiento.
- 2. Las *n* varianzas (o desviaciones estándar) de los rendimientos de los activos mencionados en el punto anterior.
- 3. Las covarianzas de los rendimientos de todos los activos considerados a pares, para lo cual es necesario calcular  $\left[ n\left( n-1\right) /2\right]$  covarianzas.

Nótese que esta información es todo lo que se necesita para resolver el problema de selección de inversiones planteado por Markowitz.

Con estos datos se puede calcular la tasa esperada de rendimiento del portafolio para el siguiente periodo, de acuerdo con:

$$
\mathbf{E}(\mathbf{r}_{\mathbf{p}}) = \sum_{i=1}^{n} w_i E(\mathbf{r}_i)
$$
 (1)

donde  $E(r_i)$  es la tasa esperada de rendimiento del activo i, y  $w_i$  es la ponderación que el activo *i* tiene en el portafolio, de manera que **E**( $r_n$ ), la tasa esperada de rendimiento del portafolio compuesto por *n* activos, es un promedio ponderado de los rendimientos de todos sus componentes. Es claro que la suma de las ponderaciones debe ser igual a la unidad, de manera que podemos definir como restricción que:

$$
\sum_{i=1}^{n} w_i = 1 \tag{2}
$$

Si la única restricción es(2), debemos aceptar que alguno de los ponderadores puede ser negativo, lo que implica reconocer la posibilidad de que un portafolio esté constituido por algunos componentes que en realidad son pasivos: algo que se debe, no que se posee. Esto es perfectamente factible en aquellos casos en que el carácter de las instituciones financieras permite la "venta en corto", es decir, la venta de un activo que se ha tomado en préstamo y lautilización de este ingreso para la compra de otro activo. En este caso, el portafolio de inversión estará formado por algunos componentes cuyas ponderaciones son negativas y otros con ponderaciones superiores a la unidad, sin dejar de satisfacer la restricción (2). Pero si la venta en corto no esfactible o deseable, debemos agregar como restricción que todos los ponderadores deben ser no negativos, esto es:

$$
w_i \ge 0 \text{ i} = (1, 2, ..., n) \tag{3}
$$

Por otra parte, la definición operativa de la varianza del rendimiento del portafolio es:

$$
\sigma_p^2 = \sum_{i=1}^n \sum_{j=1}^n w_i w_j \sigma_{ij} \tag{4}
$$

y la desviación estándar del rendimiento es:

$$
\sigma_p = \sqrt{\sum_{i=1}^n \sum_{j=1}^n w_i w_j \sigma_{ij}}
$$
\n(5)

donde *°ü* es la covarianza de los rendimientos de los activos *<sup>i</sup> <sup>y</sup> j.*Hay que recordar que la covarianza de un activo respecto a símismo es la varianza de ese activo. La covarianza puede definirse también como  $\sigma_{ii} = \rho_{ii} \sigma_i \sigma_j$ , donde  $\rho_{ij}$  es el coeficiente de correlación de los rendimientos de ambos activos.

Este coeficiente esigual a la unidad cuando se trata de la correlación del activo

con respecto a sí mismo. De esta manera, la desviación estándar del rendimiento del portafolio también se puede expresar como:

$$
\sigma_p = \sqrt{\sum_{i=1}^n \sum_{j=1}^n w_i w_j \rho_{ij} \sigma_i \sigma_j}
$$
 (6)

Esta expresión es muy útil porque el coeficiente de correlación tiene un rango de fluctuación claramente acotado:  $-1 \leq \rho \leq 1$ . El coeficiente de correlación es una medida de cómo se comportan losrendimientos de los dos activos ante diversas circunstancias que afectan sus rendimientos. Cuando  $p_{ij} = 1$ , los rendimientos se mueven en el mismo sentido y de manera proporcional, por lo cualse dice que haycorrelación positiva perfecta. Cuando  $\rho_{ij} = -1$ , los rendimientos se mueven en sentidos opuestos y de tal manera que el movimiento ascendente de uno se compensa exactamente con el movimiento descendente del otro, por lo cual se tiene correlación negativa perfecta. Si  $\rho_{ij} = 0$ , los rendimientos de los dos activos no tienen relación alguna porque se mueven demanera independiente.

En (3),(4)o (5) puede verse la importancia que tiene la covarianza o el coeficiente de correlación entre los activos en la dispersión de losrendimientos esperados del portafolio. Con todo lo demásigual, cuanto más bajo sea este parámetro menorserá la desviación estándar de los rendimientos, es decir, el riesgo del portafolio. Puesto que la expectativa de rendimiento del portafolio según (1) no depende del coeficiente de correlación, es muy significativa la contribución que puede hacer una baja correlación para el desempeño del portafolio en términos de reducir el riesgo sin afectar necesariamente el rendimiento.

Cualquiera que sea el valor del coeficiente de correlación, podemos representarlas numerosas posibilidades de combinaciones entre los activos(en rigor, tales posibilidades son infinitas) en el plano de la desviación estándar (el riesgo) y la media (tasa de rendimiento esperada) de cualquier portafolio. Una descripción gráfica de la relación riesgo-rendimiento de las diversas combinaciones posibles de los *n* activos para un valor del coeficiente de correlación intermedio entre sus dos valores extremos(-1,1), por lo general es como la que aparece en la siguiente gráfica:

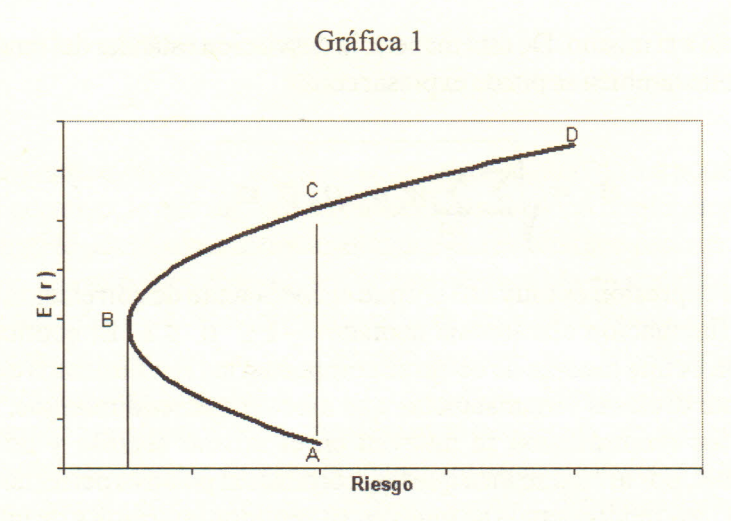

La línea ABCD es la llamada curva de varianza (o desviación estándar) mínima porque los puntos que la componen son aquellas combinaciones de activos que producen la varianza mínima para cada tasa de rendimiento. El punto B es la combinación que tiene varianza mínima de todas las combinaciones posibles, y se le llama punto de varianza mínima global. Podemos observar que en el segmento AB tenemos combinaciones que no serían escogidas bajo ninguna circunstancia por los inversionistas adversos al riesgo, porque cualquier combinación del segmento BC ofrece para cada nivel de riesgo una expectativa de rendimiento superior. Por otraparte, con estemismo criterio es evidente que las opciones que están en el interior del conjunto delimitado por la curva de varianza mínima son claramente inferiores a las que se encuentran en el tramoBD de la curva. Por esta razón, el tramo BD se denomina "frontera eficiente" de oportunidades de inversión, porque allí están las combinaciones de activos que ofrecen la varianzamínima para cada nivel dado de tasa de rendimiento y, de manera simultánea, el rendimiento esperado máximo para cada nivel de riesgo. La frontera eficiente contiene todas las opciones de inversión que no son dominadas por ninguna otra. El inversionista podrá escoger entre estas combinaciones según su particular preferencia por el riesgo y rendimiento, pero en ningún caso escogerá una combinación en el tramo AB o las que se encuentran dentro del conjunto de oportunidades de inversión, porque cualquiera de ellas tiene un opción en la frontera eficiente que es superior en términos de riesgo  $y(0)$  rendimiento.

## **denarius**

Cuando (2) es la única restricción del problema de selección de inversiones, es decir, cuando suponemos que la venta en corto es factible, resulta relativamente sencillo encontrar la curva de varianza mínima, el punto B de varianza mínima global y la frontera eficiente. Esto se puede hacer mediante un proceso de optimización, utilizando elmétodo de multiplicadores de Lagrange y el álgebra matricial. Pero cuando imponemos la condición más realista de que no es factible la venta en corto y que, por lo tanto, todos los ponderadores deben ser mayores o iguales acero, debemos agregarla restricción (3) yel problema de optimización ya no puede resolversemediante lastécnicassimples de Lagrange debido a que la nueva restricción puede resolverse como una desigualdad; en este caso es necesario recurrir a procedimientos más sofisticados de programación y optimización cuadrática.En casos en que el número de activos es considerable, digamos más de 10, es prácticamente imposible resolver los problemas de selección de portafolio sin recurrir a algún programa especializado de cómputo.4 Dado que en la práctica lo más común es que la selección de inversiones y la administración de portafolios se haga sin ventas en corto, el problema de la construcción de la frontera eficiente de activos con riesgo essin duda muy complejo. Uno de los objetivos de este trabajo es mostrar cómo puede alcanzarse este objetivo aprovechando la capacidad de resolución del algoritmo denominado SOLVER, incluido en una popular y "amigable" hoja de cálculo.<sup>5</sup>

## **3. La incorporación de un activo libre de riesgo**

Cuando el inversionista tiene a su disposición un activo de los considerados libres de riesgo, se produce una modificación brusca del conjunto de combinaciones dominantes o eficientes.Se puede explicar demanera gráfica cómo se replantea el problema.Ahora tenemos un conjunto de muchos activos con riesgo y un activo al que podemos considerar de riesgo cero. Por lo general, se considera un bono gubernamental con valor nominal fijo al vencimiento de un país que nunca haya incurrido en incumplimiento. A escala global normalmente se escogen los bonos del gobierno de los Estados Unidos deAmérica, pero también puede

<sup>4</sup> Existen varios de estos programas en el mercado, como EXPO, LINDO y muchos más.

<sup>5</sup> En este trabajo usamos Excel de Microsoft.

considerarse alCertificado de laTesorería de la Federación (CETE) en el caso de México. Como vimos antes, podemos determinar las combinaciones que producen lavarianzamínimayla frontera eficienteutilizando únicamentelos activos con riesgo, esla curvaADde la gráfica 1. Si trazamos una línea recta cuyo valor en la ordenada sea la tasa de rendimiento del activo libre de riesgo (por eso su desviación estándar es cero) y que sea tangente a la curva de varianzamínima de los activos con riesgo, tendremos que ahora es posible hacer múltiples combinaciones lineales entre el activo libre de riesgo y una canasta específica de activos con riesgo, la combinación que en la gráfica denominamos T, o portafolio de tangencia. La línea recta se llama " línea del mercado de capitales" (LMC).

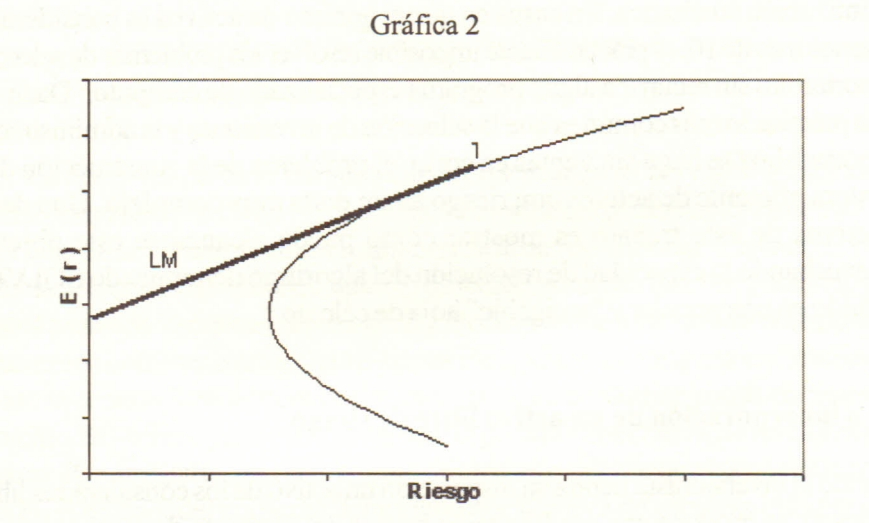

Como vemos en la gráfica, ahora cualquier combinación de activos con riesgo, incluidas las que se hallan en la curva de varianza mínima, están dominadas por las combinaciones que se encuentran dentro de la línea del mercado de capitales.En efecto, puede observase que cualquier combinación perteneciente a la frontera eficiente de activos (excepto T, que se encuentra también en la  $LMC$ ) puede sustituirse ventajosamente en términos de riesgo y(o) rendimiento por una combinación que se encuentre dentro deLMC. Cuando incluimos un activo sin riesgo, las combinaciones dominantes o eficientes son las que conforman la LMC.

### **4. Determinación de la curva de varianza mínima**

En el contexto de *n* activos y suponiendo que no es factible la venta en corto, para encontrar el punto de varianza mínima global debemos resolver el siguiente problema de optimización:

$$
M\hat{i}n \quad \sigma_p^2 = \sum_{i=1}^n \sum_{j=1}^n w_i w_j \sigma_{ij}
$$

Con las restricciones:

$$
\sum_{i=1}^n w_i = 1
$$

 $w_i \geq 0$ ;  $i = 1, 2, \ldots, n$ 

El resultado será la combinación específica de ponderaciones que produce la varianza mínima global. Con esta información encontramos la tasa de rendimiento del portafolio que corresponde a esa combinación de activos, es decir, encontramos la ubicación precisa de esta combinación en el sistema de coordenadas riesgo-rendimiento.

Ahora podemos calcular un número cualquiera de combinaciones que producen varianza mínima para tasas esperadas de rendimiento del portafolio, tomando repetidamente la tasa de rendimiento como un dato del problema. Es decir, tenemos que resolver un problema de optimización restringida igual al anterior, pero con la siguiente restricción adicional:

$$
E(r_p) = \bar{r}
$$

donde *r* es una tasa escogida.

Puesto que ya conocemos la tasa de rendimiento que corresponde a la varianza mínima global, es decir, tenemos ubicadas las coordenadas del punto B de la gráfica 1, podemos encontrar mediante un procedimiento repetitivo cuáles

son las combinaciones que conforman la curva de varianzamínima y la frontera eficiente. Esto lo hacemos usando en forma repetida el algoritmo de la hoja de cálculo para cada tasa escogida.

## **5. Construcción de una frontera eficiente para el caso de México**

#### *5.1 Diseño del ejercicio*

Se escogieron 32 acciones de las 35 que forman parte del IPC, identificadas del número 1 al 32 en la tabla (1):

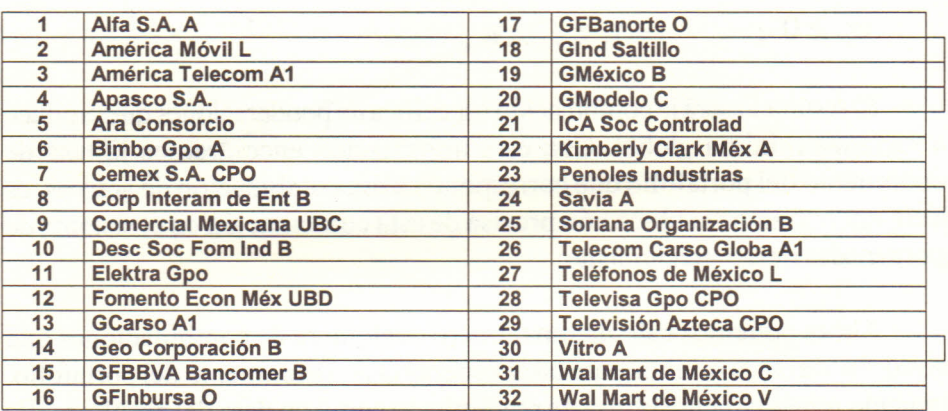

#### Tabla 1

Se tomaron 129 datos diarios de precios de estas acciones desde el día 31 de octubre de 2002 al 12 de mayo de 2003, 6 y con esta información básica se construyeron lasseriesde 128 datos de tasas de rendimiento compuesto continuo diarias, es decir, usando la primera diferencia logarítmica de precios. Con estos datos se calcularon las esperanzas matemáticas de tasas diarias para las 32 acciones, así como las varianzas y desviaciones estándar respectivas; también se

<sup>6</sup> Contamos para tal efecto con una base de datos provista por ECONOMÁTICA.

construyó la matriz de varianzas y covarianzas para las 32 acciones, lo que da como resultado una matriz cuadrada dedimensión 32.

Con la matiz de varianzas y covarianzas se puede calcular la desviación estándar de cualquier portafolio hipotético definido por las ponderaciones de los 32 activos. La varianza de este portafolio se calcula como:

$$
\sigma^2 = \mathbf{W} \cdot \mathbf{V} \mathbf{W} \tag{7}
$$

donde W es el vector columna de las ponderaciones de los activos en el portafolio, W' es su vector transpuesto y V es la matriz de varianzas y covarianzas.<sup>7</sup> Usando el algoritmo mencionado encontramosla combinación de ponderaciones W que minimiza la expresión anteriorimponiendo la restricción de que la sumatoria de los ponderadores sea igual a la unidad y todas las ponderaciones sean no negativas. La tasa de rendimiento del portafolio para un vector W dado se calculamediante:

$$
r_{n} = W' \text{ Ri}
$$
 (8)

siendo Ri el vector columna de lastasas de rendimiento correspondientes a los activos.

Para encontrar la curva de varianza mínima repetimos el procedimiento anterior, pero ahora imponemos una restricción adicional: que el portafolio tenga una tasa de rendimiento dada. Escogimostasasinferiores y superiores a la tasa del portafolio de varianza mínima global y encontramos los vectores W que corresponden a cada una de lastasas de rendimiento. Más adelante, en el cuadro (2) reportamos los resultados para algunos de estos portafolios que conforman la curva de varianzamínima, así como los parámetros estadísticos que permiten ubicarlo enel mapa riesgo-rendimiento.

Introducimos en el análisis un activo considerado " libre de riesgo" (activo F), es decir,un activo cuyo rendimiento se conoce con certeza en el momento de

<sup>7</sup> Puede comprobarse que la fórmula de la varianza de la expresión (2) es, en términos matriciales, equivalente a la expresión (6).

adquisición.Como activo librede riesgo usamos elCertificado de laTesorería de la Federación (CETE) con vencimiento a 28 días. Encontramos el portafolio de tangencia utilizando la tasa del 5% anual (Ln(1,05)/365 para la tasa diaria) del CETE y luego planteando la relación E( $r_p$ ) = f + b  $\sigma_p$ , donde f es la tasa de rendimiento del activo libre de riesgo. Aquí se trata de encontrar el valor máximo de la pendiente, que estangente a alguna de las desviaciones estándar de los portafolios de la curva de varianza mínima. Mediante un procedimiento numérico obtuvimos como resultado:

**E**  $(\mathbf{r}_{\text{p}}) = 0.000133672 + 0.220814 \sigma$ 

Así, encontramos que el portafolio de tangencia tiene una esperanza matemática diaria de rendimiento del 0.25% con una desviación estándar de 1.07164%. En la tabla 2 se reportan algunas de las combinaciones de activos que conforman la curva de varianza mínima con sus parámetros estadísticos de riesgo y rendimiento. Las combinaciones VM y T son los portafolios de varianza mínima global yde tangencia respectivamente.

| <b>ACCIONES</b> | <b>PORTAFOLIOS</b> |           |           |             |           |           |  |  |  |  |
|-----------------|--------------------|-----------|-----------|-------------|-----------|-----------|--|--|--|--|
|                 | $\mathbf{A}$       | <b>VM</b> | B         | $\mathbf C$ | T         | D         |  |  |  |  |
| $\mathbf{1}$    |                    |           |           |             |           |           |  |  |  |  |
| $\overline{2}$  |                    |           | 0.23%     | 1.78%       | 12.85%    |           |  |  |  |  |
| 3               |                    |           |           |             |           |           |  |  |  |  |
| $\overline{4}$  | 5.74%              | 10.70%    | 13.94%    | 15.34%      | 15.13%    |           |  |  |  |  |
| $\overline{5}$  |                    |           | 0.87%     | 2.82%       | 3.27%     |           |  |  |  |  |
| $\overline{6}$  | 5.66%              | 5.42%     | 5.41%     | 5.34%       |           |           |  |  |  |  |
| 7               |                    |           |           |             |           |           |  |  |  |  |
| $\overline{8}$  |                    |           |           |             |           |           |  |  |  |  |
| 9               | 3.31%              | 3.86%     | 4.52%     | 4.58%       | 0.02%     |           |  |  |  |  |
| 10              | 4.78%              | 4.19%     | 3.45%     | 3.08%       |           |           |  |  |  |  |
| 11              |                    |           |           |             |           |           |  |  |  |  |
| 12              |                    |           |           |             |           |           |  |  |  |  |
| 13              | 5.05%              | 6.58%     | 7.42%     | 8.38%       | 5.96%     |           |  |  |  |  |
| 14              |                    |           |           |             | 30.09%    | 69.03%    |  |  |  |  |
| 15              | 0.34%              | 3.77%     | 4.94%     | 5.10%       |           |           |  |  |  |  |
| 16              | 8.52%              | 7.07%     | 5.74%     | 4.77%       |           |           |  |  |  |  |
| 17              |                    |           |           |             |           |           |  |  |  |  |
| 18              | 16.88%             | 11.90%    | 7.39%     | 4.95%       |           |           |  |  |  |  |
| 19              | 0.18%              | 1.65%     | 3.22%     | 4.32%       | 14.08%    | 0.35%     |  |  |  |  |
| 20              | 3.54%              |           |           |             |           |           |  |  |  |  |
| 21              |                    |           |           |             | 5.87%     | 19.90%    |  |  |  |  |
| 22              | 19.71%             | 21.62%    | 22.20%    | 21.91%      |           |           |  |  |  |  |
| $\overline{23}$ | 4.21%              | 4.72%     | 5.41%     | 5.86%       | 12.72%    | 10.72%    |  |  |  |  |
| $\overline{24}$ | 2.26%              | 1.58%     | 0.60%     | 0.00%       |           |           |  |  |  |  |
| 25              |                    |           |           |             |           |           |  |  |  |  |
| 26              |                    |           |           |             |           |           |  |  |  |  |
| $\overline{27}$ | 9.96%              | 8.59%     | 5.87%     | 3.35%       |           |           |  |  |  |  |
| 28              |                    |           |           |             |           |           |  |  |  |  |
| 29              |                    |           |           |             |           |           |  |  |  |  |
| 30              | 9.86%              | 8.19%     | 6.62%     | 5.59%       |           |           |  |  |  |  |
| $\overline{31}$ |                    | 0.15%     | 1.43%     | 1.32%       |           |           |  |  |  |  |
| $\overline{32}$ |                    |           | 0.75%     | 1.49%       |           |           |  |  |  |  |
|                 | 100.00%            | 100.00%   | 100.00%   | 100.00%     | 100.00%   | 100.00%   |  |  |  |  |
| $E(r)^*$        | 0.01000%           | 0.04540%  | 0.07500%  | 0.09500%    | 0.25000%  | 0.33000%  |  |  |  |  |
|                 |                    |           |           |             |           |           |  |  |  |  |
| $\sigma^2$      | 0.0000501          | 0.0000484 | 0.0000496 | 0.0000514   | 0.0001148 | 0.0002776 |  |  |  |  |
| $\sigma$        | 0.70748%           | 0.69590%  | 0.70412%  | 0.71716%    | 1.07164%  | 1.66609%  |  |  |  |  |

Tabla 2. Portafolios que pertenecen a la curva de varianza mínima

\* Es la esperanza matemática de rendimiento diario en el periodo estudiado.

Los parámetros estadísticos correspondientes a los nueve activos que conforman el portafolio de tangencia y los de este último se detallan en lastablas 3 y 4.

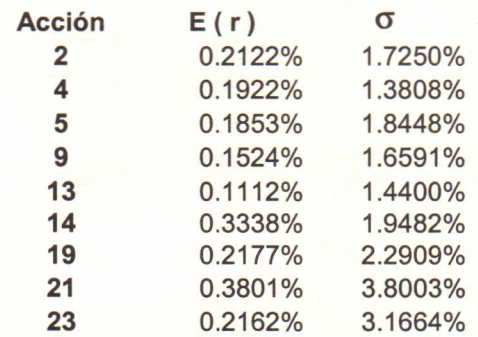

Tabla 3. Expectativas de rendimiento y dispersión\*

Tabla 4. Matriz de coeficientes de correlación

| Acción         | $\overline{2}$ |         | 5 | 9       | 13 | 14 | 19                                                               | 21 | 23                         |
|----------------|----------------|---------|---|---------|----|----|------------------------------------------------------------------|----|----------------------------|
| $\overline{2}$ | 1.00000        |         |   |         |    |    | 0.31623 0.20521 0.21590 0.13248 0.34918 0.10327 0.24200 -0.11973 |    |                            |
| 4              |                | 1.00000 |   |         |    |    | 0.24253 0.22598 0.15019 0.36678 0.08282 0.15545 0.09378          |    |                            |
| 5              |                |         |   |         |    |    | 1.00000  0.17476  0.04785  0.39727  -0.05091  0.22871  0.04339   |    |                            |
| 9              |                |         |   | 1.00000 |    |    | 0.18317 0.29824 0.17338 0.22246 -0.01613                         |    |                            |
| 13             |                |         |   |         |    |    | 1.00000 0.05140 0.12894 0.27003 0.07450                          |    |                            |
| 14             |                |         |   |         |    |    | 1.00000 0.09575 0.19922 -0.09390                                 |    |                            |
| 19             |                |         |   |         |    |    |                                                                  |    | 1.00000  0.14018  -0.06935 |
| 21             |                |         |   |         |    |    |                                                                  |    | 1.00000 -0.08364           |
| 23             |                |         |   |         |    |    |                                                                  |    | 1.00000                    |

El mapa de los diversos portafolios de la curva de varianzamínima que se obtuvieron del ejercicio se observa en la gráfica 3.

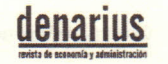

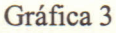

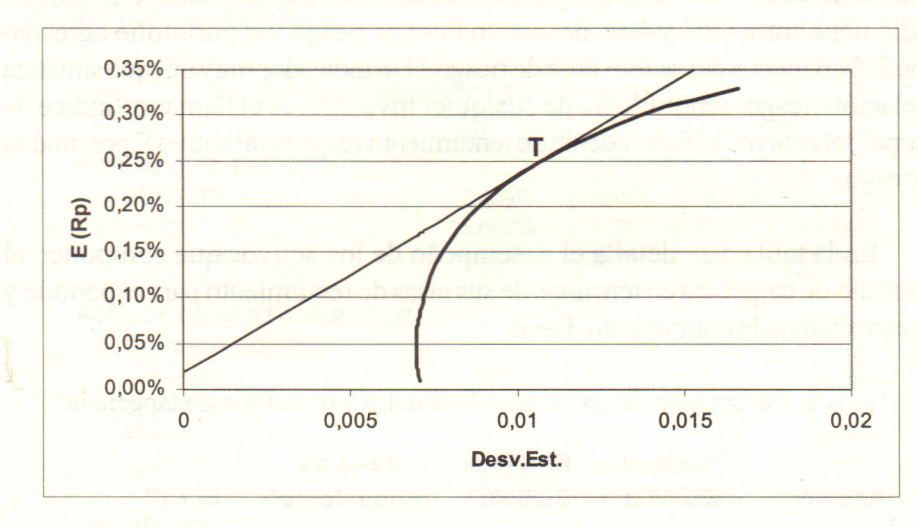

#### *5.2 Construcción de tres portafolios teóricos*

Una vez alcanzado el resultado de portafolio de tangencia y línea del mercado de valores, sabemos que las combinaciones elegibles o dominantes se encuentran dentro de laLMC variando las proporciones entre el activo F(CETE a 28 días) y el activo T.

A efecto de probar el resultado obtenido en comparación con el desempeño de los fondos comunes de inversión de renta variable disponibles en el mercado mexicano, construimos tres portafolios teóricos combinando en diferentes proporciones el activo  $F \text{ con } T$ (portafolio de tangencia) y los valuamos diariamente durante los 87 días de operación de los meses junio a septiembre. Denominamos a estos tres portafolios: (1) conservador (80% de F y 20% de T), (2) medio (50% de F y 50% deT) y (3) agresivo (20% de F y80% de T). Del conjunto de fondos de inversión de renta variable existentes en el mercado mexicano escogemos 20 de ellos que pueden considerarse dentro de las tres categorías anteriores.<sup>8</sup> Para tal efecto suponemos que un portafolio conservador tiene 80%

<sup>8</sup> Nos basamos en información obtenida sobre la composición de la cartera del fondo respectivo según lo reporta el periódico *El Financiero* en el suplemento que aparece el día hábil núm. 5 de cada mes.

o más de del activo libre de riesgo y el resto en acciones empresariales, el portafolio medio tiene entre 60% y 40% del activo libre de riesgo y el portafolio agresivo tiene 20% o menos del activo libre de riesgo.<sup>9</sup> Un indicador muy útil que sintetiza la relación riesgo-rendimiento de cualquier inversión es el llamado "índice de Sharpe", el cual mide el excedente de rendimiento respecto al activo F por unidad de riesgo.

En la tabla 5 se detalla el desempeño de los activos que componen el portafolio de tangencia en términos de sus tasas de rendimiento para el periodo y sus expectativa de rendimiento diaria.

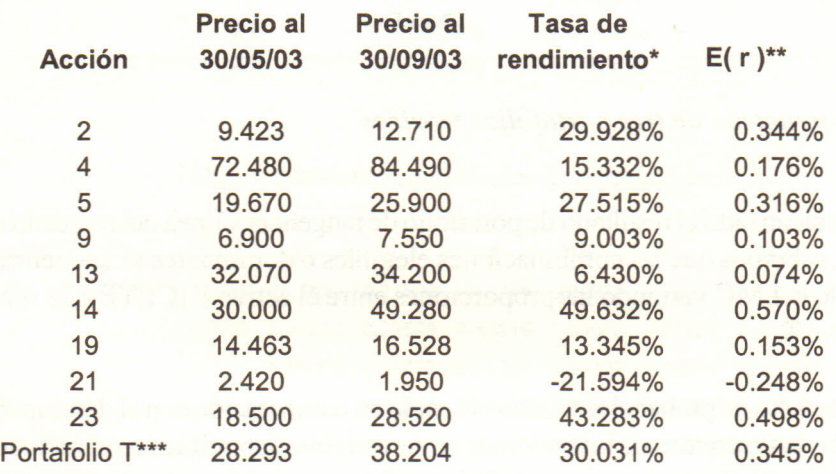

Tabla 5.Desempeño de acciones individuales y portafolio de tangencia

\* Correspondiente al periodo de 87 días efectivos de negociación y calculadas mediante la primera diferencia logarítmica.

\*\* Esperanza matemática de rendimiento diario.

\*\*\* Calculado como precio de la acción por su ponderación en T.

En la tabla 4 comparamos el desempeño de lostres portafoliosteóricos construidos como unamezcla del portafolio de tangencia yCETES con algunos

<sup>9</sup> En los fondos de inversión existentes el activo libre de riesgo no es exclusivamente el CETE.

fondos de inversión de renta variable existentes en el mercado financiero mexicano, divididos por clases de riesgo.

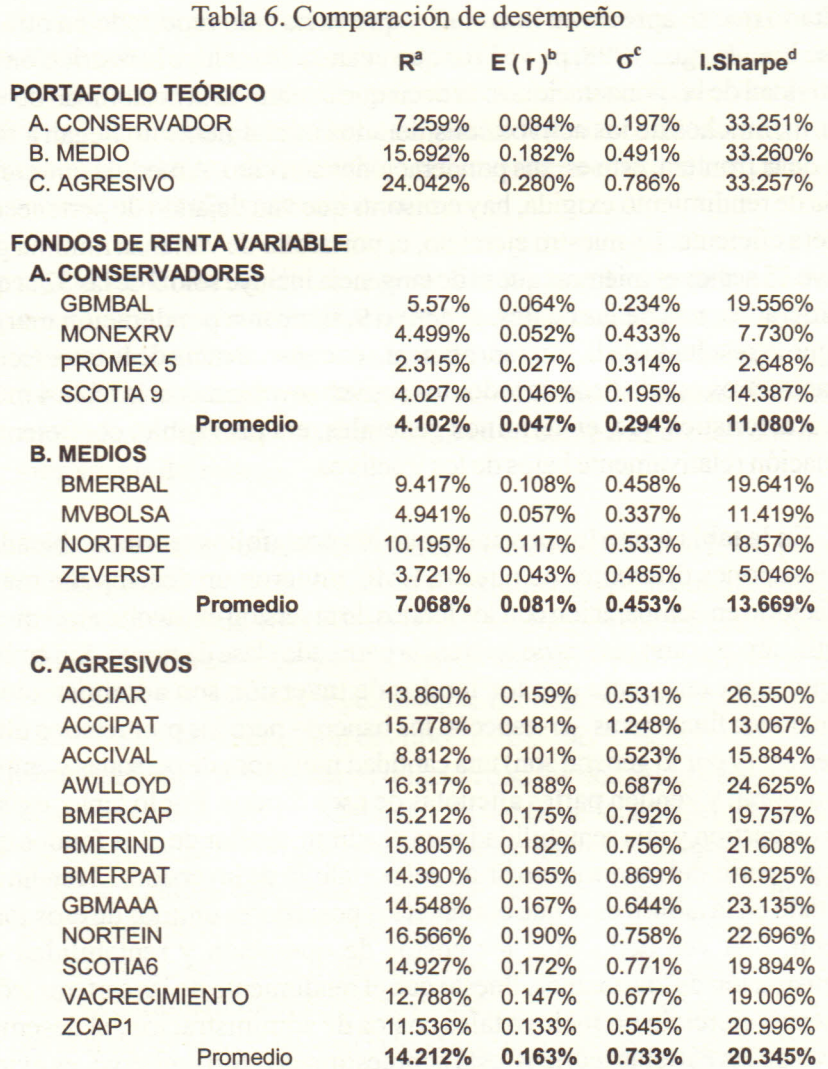

**a: Tasa de rendimiento del periodo.**

**b: Tasa de rendimiento diario esperada en el periodo.**

**c: Desviación estándar diaria.**

**d: índice de Sharpe, calculado como el excedente de rendimiento respecto a la tasa del activo F por unidad de riesgo.**

### **6. Conclusiones**

La frontera de varianza mínima obtenida en este ejercicio tiene la forma usual. Un resultado que se aprecia en la tabla 2 y que ya ha sido reportado en otra parte (véase Luenberger, 1998, p. 161) es que cuando se incluye la restricción de no negatividad de las ponderaciones, es decir que se elimina la posibilidad de ventas en corto, muchos de los activos considerados inicialmente no llegan a formar parte de la frontera, esto es, sus ponderaciones son cero. A medida que aumenta la tasa de rendimiento exigida, hayemisoras que van dejando de pertenecer a la frontera eficiente. En nuestro ejercicio, el portafolio de varianzamínima global incluye 15 acciones mientras que el de tangencia incluye sólo 9 de las 32 acciones consideradas, una de las cuales, el activo 9, tiene una ponderación marginal. Aunque elresultado de la frontera eficiente es consecuencia de la interacción de los parámetros estadísticos de todos los activos involucrados, la tabla 4 muestra una característica que, en términos generales, era previsible: coeficientes de correlación relativamente bajos de los 9 activos.

En la tabla 6 puede apreciarse que los portafolios teóricos ubicados en tres posiciones diferentes de nuestra LMC tuvieron un desempeño más que satisfactorio en comparación con los fondos de inversión existentes en el mercado que utilizamos como puntos de referencia para cada clase de riesgo. Sin embargo, hay que tener en cuenta que los fondos de inversión son administrados por instituciones financieras - en especial los bancos-pero los propietarios últimos pueden ser (y por lo general son) una cantidad numerosa de personas y empresas que compran y venden partes alícuotas de esos fondos. Por lo tanto, existe un costo de gestión y una rentabilidad para el administrador de esos fondos que se obtiene a partir del rendimiento bruto del portafolio de inversión. El rendimiento reportado en la tabla 6 es el que obtienen los poseedores últimos de esos fondos, es decir, una vez deducidos los costos de operación y rentabilidad de la administración de los mismos. Puesto que el rendimiento de las carteras teóricas de nuestro ejercicio no incluye tales costos de administración, el desempeño relativo de las carteras teóricas está sobreestimado. Sin embargo, es evidente que los tres portafolios teóricos que resultan del ejercicio hubiesen sido una buena decisión de inversión para el periodo considerado en este ejercicio y dentro de la clase de riesgo correspondiente.

## **7. Comentarios finales**

Este es un ejercicio fundamentalmente de carácter académico, realizado con información pública y que el lector conocerá algunos meses después de realizado, cuando ya haya nueva información que puede cambiarlas conclusiones generales del ensayo.<sup>10</sup> Sin embargo, esbozamos algunas ideas acerca de la utilidad que un estudioso puede obtener de este trabajo si tiene interés en actualizar yampliar de manera constructiva el alcance del mismo.

- 1. La reproducción del estudio, lo que implica la recopilación de la información básica sobre rendimientos, varianzas y covarianzas de los activos, así como el manejo técnico para la construcción de la frontera de varianzamínima, pueden aportar a quieneslo realizan un conocimiento más profundo del mercado de capitales con riesgo del país en comparación con una descripción simpledelmismo.
- 2. La construcción de portafolios de referencia ubicados en la LMC puede ser un buen comienzo para el análisis yseguimiento sistemático del desempeño de los fondos de inversión de renta variable, los cuales, como sabemos, son portafolios compuestos por activos del tipoF y un conjunto de activos con riesgo. Por análisis yseguimiento entendemos estudios que vayanmás allá de la mera descripción del tipo "este subió", "aquel bajó", etc., y el desempeño lo entendemos en relación con los dos parámetros básicos de una inversión: riesgo y rendimiento. El índice de Sharpe es un buen indicador que sintetiza el comportamiento riesgo-rendimiento de las inversiones. Si los portafolios escogidos como marcas de referencia tienen un desempeño claramente superior a losfondos existentes en el mercado para grados de riesgo similares, deberíamos preguntamos cómo escogen los activos los administradores de estos fondos. En caso contrario, la pregunta sería si existe alguna falla en la teoría de la construcción de la frontera o si hay información no tomada en cuenta por nosotros para su construcción.

<sup>10</sup> Aunque en realidad dudamos que las conclusiones acerca de los activos que forman la frontera eficiente cambien radicalmente.

3. El desempeño a futuro del portafolio de tangencia obtenido en este ejercicio así como de los tres portafolios teóricos podrá ser valuado con facilidad en el futuro por cualquier persona: (a) porque en la tabla 2 se han indicado con claridad su composición por activos así como las ponderaciones correspondientes y (b) porque los precios de los activos y lastasas de rendimiento de losCETES se publican diariamente en los principales periódicosde circulación nacional.

Por último, podemos decir que aunque existen en el mercado programas muy sofisticados (y costosos) para la construcción de portafolios eficientes, creemos haber demostrado en este trabajo que es posible aproximarse con éxito a tal problema utilizando un software económico yrelativamente " amigable".

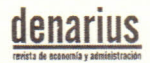

#### **BIBLIOGRAFÍA**

- Beninga, Simón. *Financial Modeling,* The MIT Press, Cambridge, Massachusetts, 1977.
- Copeland, Thomas E. y J. Fred Weston. *Financial Theory and Corporate* Policy, 3a. ed., Addison Wesley, 1992.
- Luenberger, David G. *Investment Science*, Oxford University Press, Nueva York, 1998.
- Marín,José M. y Gonzalo Rubio. *Economía financiera,*Antoni Bosch, Barcelona, 2001.
- Markowitz, Harry." Portfolio Selection" , *Journal ofFinance,*vol. 7,marzo de 1952, pp. 71-91.
- Sharpe, William F. yGordon J. Alexander. *Investments,*4a. ed., Prentice Hall, Nueva Jersey, 1990.